## CS I 34 Lecture 4: Functions, Booleans, and Conditionals

#### Announcements & Logistics

- Homework 2 is due Monday 10 pm
  - Ten multiple-choice questions on Glow
  - Try to answer them using pencil and paper first
  - Can verify answers using interactive Python if you wish
- Lab 2 has been posted, due Wed 10pm / Thur 10pm
  - **Prelab**: warm-up pencil-and-paper exercise due at the start of lab
  - Read/think/work on the assignment ahead of your scheduled lab section
- Personal machine setup: reminder that you can (optionally) setup your machine
  - Setup instructions under Resources on Course Webpage

#### Do You Have Any Questions?

#### Last Time

- Discussed functions in greater detail
- Functions can return values, change the state of the world, or both
- Note: Some functions return an explicit value
  - int(), input(), our definition of square()
- Other functions "do something" but don't explicitly return
  - print(), user-defined functions without explicit return statement
  - Such functions "secretly" (or implicitly) return a None value
  - Well-written code will almost always return a value with the same type for all paths through the function

#### Today's Plan

- Wrap up discussion of functions
  - Discuss return statements and variable scope in more detail
  - Functions with multiple arguments
- Introduce conditionals and Boolean data type
  - Making decisions in Python using if else statements

#### Variable Scope

- **Local variables:** An assignment to a variable within a function definition creates/modifies a *local variable*
- Local variables exist and are valid only within a function's body, and cannot be referred to outside of it
- Parameters are also local variables that are assigned a value when the function is invoked

```
def square(num):
   return num*num
```

```
>>> square (5)
25
>>> num
NameError: name 'num' is not defined
```

```
def my_func (val):
    val = val + 1
    print('local val', val)
    return val
```

What is printed here?

```
val = 3
new_val = my_func(val)
print('global val', val)
```

What is returned?

What is printed here?

```
def my_func (val):
    val = val + 1
    print('local val', val)
    return val
val = 3
new_val = my_func(val)
print('global val', val)
                                        Some
                              my_func
                                        code
                                Global scope
                                        3
                               val
                              newVal
```

```
def my_func (val):
    val = val + 1
    print('local val', val)
    return val
val = 3
new_val = my_func(val)
                                                    my_func frame
print('global val', val)
                                       Some
                                                            3
                             my_func
                                                      val
                                       code
                               Global scope
                                                    val = val + 1
                                       3
                              val
                                                    print('local', val)
                                                    return val
                              newVal
```

```
def my_func (val):
    val = val + 1
    print('local val', val)
    return val
val = 3
new_val = my_func(val)
print('global val', val)
 What is printed here?
```

#### my\_func frame

```
val 3/4

val = val + 1

print('val =', val)
return val ---4
```

```
def my_func (val):
    val = val + 1
    print('local val', val)
    return val
```

Function frame destroyed (and all local variables lost) after return from call

```
val = 3
new_val = my_func(val)
print('global val', val)
```

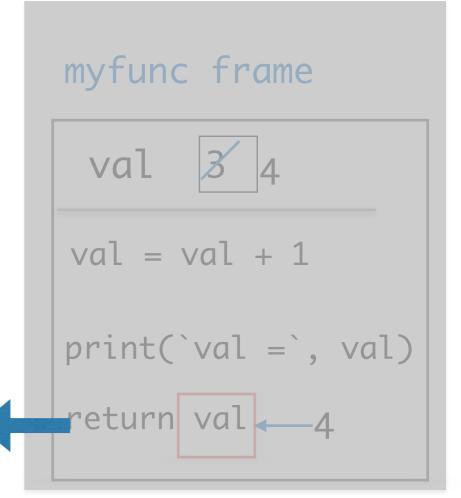

Information flow out of a function is only through return statements!

# Functions with Multiple Parameters

#### Function Parameters

- Functions can take any number of parameters:
  - Listed one by one in the definition, separated by commas
  - Order matters! Order of parameters in definition maps to order of arguments at function call

```
def exp(num, k):
    """Return the kth power of given number num"""
    return num ** k
```

How to call this function to compute the 10th power of 2?

#### Review: Return Statements

- return only has meaning inside of a function body
- A function definition may have multiple return statements, but only the first one encountered is executed! (Why?)
  - We will see functions with multiple returns very soon
- Code that exists after a return statement is unreachable and will not be executed (Why?)
- Functions without an explicit return statement implicitly return None
  - Be careful when None returning functions are used in expressions or within other function calls

# Moving On: Making Decisions

## Making Decisions

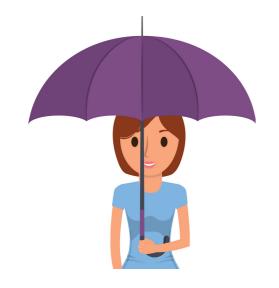

If it is raining, then bring an umbrella.

If the light is yellow, slow down. If it is red, stop.

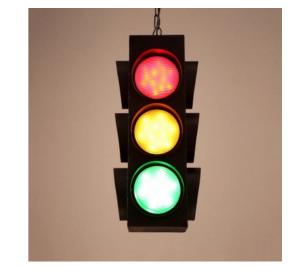

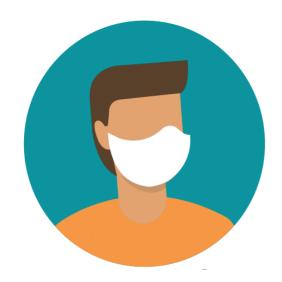

If you are inside an academic building, wear a mask.

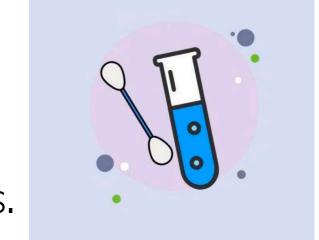

If your name starts with letters A-L, test on Tuesdays.

## Making Decisions

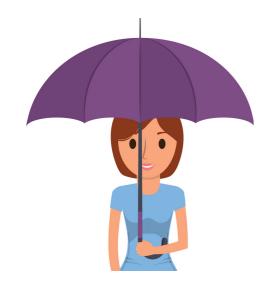

If it is raining, then bring an umbrella.

If the light is yellow, slow down. If it is red, stop.

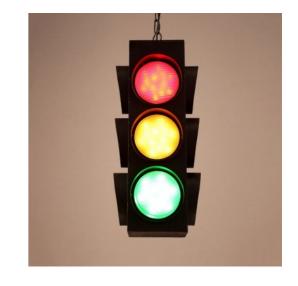

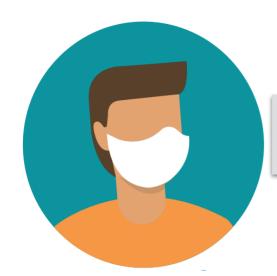

If you are inside an academic building, wear a mask.

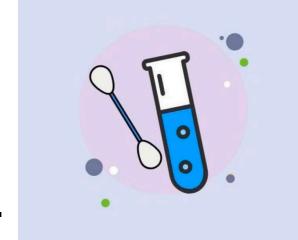

If your name starts with letters A-L, test on Tuesdays.

#### Decisions Based on Yes/No Questions

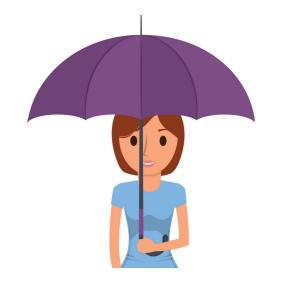

If it is raining, then bring an umbrella.

Is it raining?

If the light is yellow, slow down. If it is red, stop.

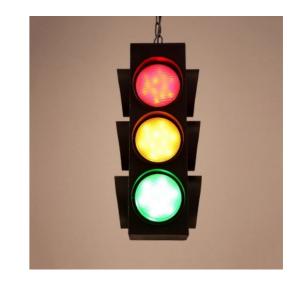

Is it yellow? red? green?

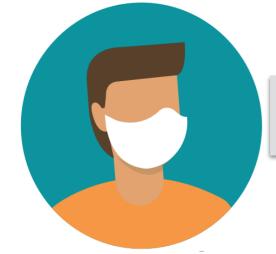

If you are inside an academic building, wear a mask.

Are you inside?

Does your name start with A-L?

If your name starts with letters A-L, test on Tuesdays.

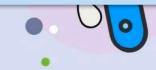

#### Boolean Types

- Python has two values of bool type, written True and False
- These are called logical values or Boolean values, named after 19th century mathematician George Boole
- True and False must be capitalized!
- Boolean values naturally result when answering a yes or no question
  - Is 10 greater than 5? Yes/True
  - Is 23 an even number? No/False
  - Does 'Williams' begin with a vowel? No/False
- Boolean values result naturally when using relational and logical operators

### Relational Operators

```
< (less than), > (greater than)
<= (less than or equal to), > = (greater than or equal to)
== (equal to), ! = (not equal to)
```

Reminder that the single = is an assignment, double == is equality

```
>>> 3 > 5
False
>>> 5 != 6
True
>>> 5 == 5
True
```

### Relational Operators

```
< (less than), > (greater than)
<= (less than or equal to), > = (greater than or equal to)
== (equal to), ! = (not equal to)
```

Reminder that the single = is an assignment, double == is equality

```
>>> 0 == True
False
>>> True == True
True
>>> int(False)
0
>>> int(True)
1
```

#### Boolean Expressions and If Statement

- Python expressions that result in a True/False output are called boolean expressions
  - For example, checking if a user's entered number, num, is even
- How do we do this? (What is a property of even numbers that we can use to test this condition?)

#### Boolean Expressions and If Statement

- Python expressions that result in a True/False output are called boolean expressions
  - For example, checking if a user's entered number, num, is even
- How do we do this? (What is a property of even numbers that we can use to test this condition?)
  - Even numbers are evenly divisible by 2 (remainder of zero)
  - Thus, num % 2 should be zero if and only if num is even
- Now we have a Boolean expression we can test for: num % 2 == 0
- We can implement "conditional statements" in Python using Boolean expressions and an if-else statement

#### Python Conditionals (if Statements)

if <boolean expression>:

statement1
statement2
statement3

else:

statement4 statement5

Note: (syntax) Indentation and colon after if and else

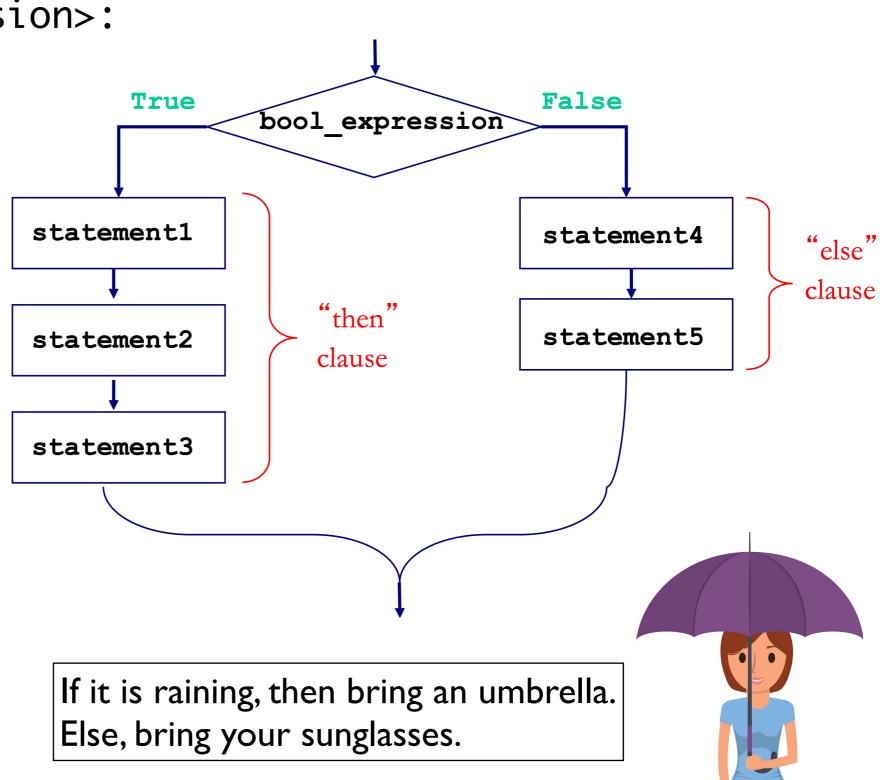

#### Optional Else & Simplifying Conditionals

- The else block is optional: not a requirement
- Sometimes we can simplify conditionals
  - For example, all three below are equivalent inside the body of a function that returns True if num is even, and False otherwise

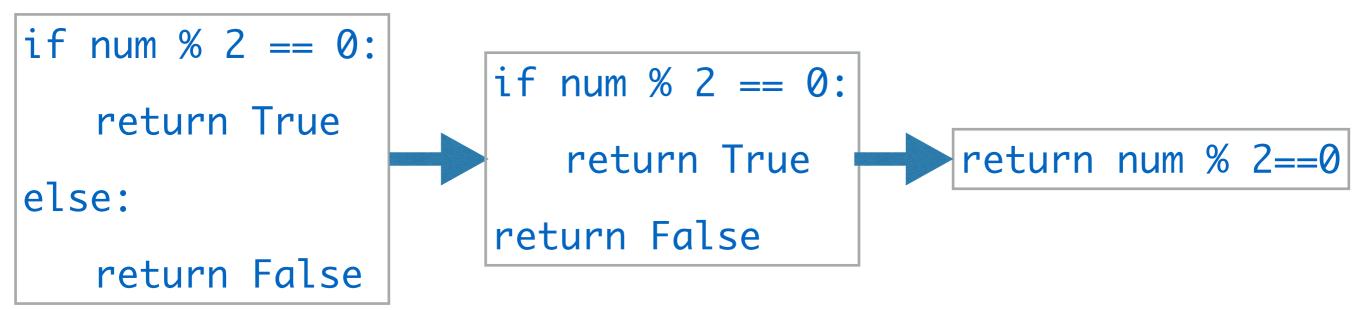

#### Python Conditionals (if Statements)

Don't forget proper indentation!

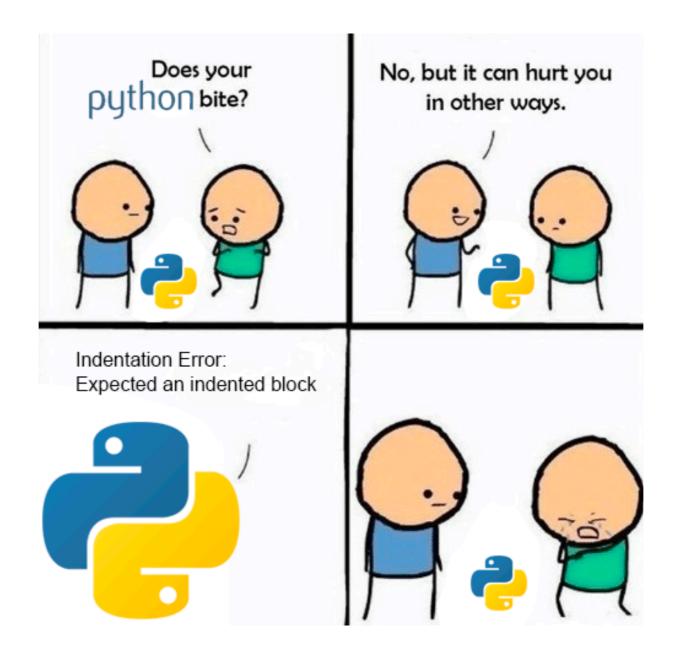

(Credit to u/ufoludek\_ on r/ProgrammerHumor)

## Let's See Some Examples

#### Logical Operators

- Logical operators and, or, not are used to combine Boolean values
- For two Boolean expressions exp1 and exp2
  - not exp1 (! in other languages) returns the opposite of exp1
  - exp1 and exp2 (&& in other languages) is True iff
     exp1 and exp2 are True
  - exp1 or exp2 (|| in other languages) is True iff either
     exp1 or exp2 are True

#### Truth Table for or

#### Truth Table for and

| exp1  | exp2  | exp1 or exp2 |
|-------|-------|--------------|
| True  | True  | True         |
| True  | False | True         |
| False | True  | True         |
| False | False | False        |

| exp1  | exp2  | exp1 and exp2 |
|-------|-------|---------------|
| True  | True  | True          |
| True  | False | False         |
| False | True  | False         |
| False | False | False         |

#### Nested Conditionals

- Sometimes, we need a more complicated conditional structure with more than 2 options
- Example: Write a function that takes a temp value in Fahrenheit
  - If temp is above 80, print "It is a hot one out there."
  - If temp is between 60 and 80, print "Nice day out, enjoy!"
  - If temp is below 60, print "Chilly day, don't forget a jacket."
- Notice that temp can only be in one of those ranges
  - If we find that temp is greater than 80, no need to check the rest!

#### Nested Conditionals

```
if booleanExpression1:
      statement 1
else:
      if booleanExpression2:
            statement 2
      else:
            statement 3
```

#### Attempt I: Chained Conditionals

- We can **nest** if-else statements (using indentation to distinguish between matching if-else blocks)
- Works, but this can quickly become unnecessarily complex (and hard to read!) This is an example of what NOT to do!

```
def weather1(temp):
    if temp > 80:
        print("It is a hot one out there.")
    else:
        if temp >= 60:
            print("Nice day out, enjoy!")
        else:
            if temp >= 40:
                 print("Chilly day, wear a sweater.")
        else:
                 print("Its freezing out, bring a winter jacket!")
```

#### Attempt 2: Chained Ifs

- What if we use a bunch of if statements (w/o else) one after the other to solve this problem?
- What are the advantages/disadvantages of this approach?

```
def weather2(temp):
    if temp > 80:
        print("It is a hot one out there.")
    if temp >= 60 and temp <= 80:
        print("Nice day out, enjoy!")
    if temp <60 and temp >= 40:
        print("Chilly day, wear a sweater")
    if temp < 40:
        print("Its freezing out, bring a winter jacket!")</pre>
```

#### If Elif Else Statements

 Fortunately, there is a simpler way to specify several options by chaining conditionals

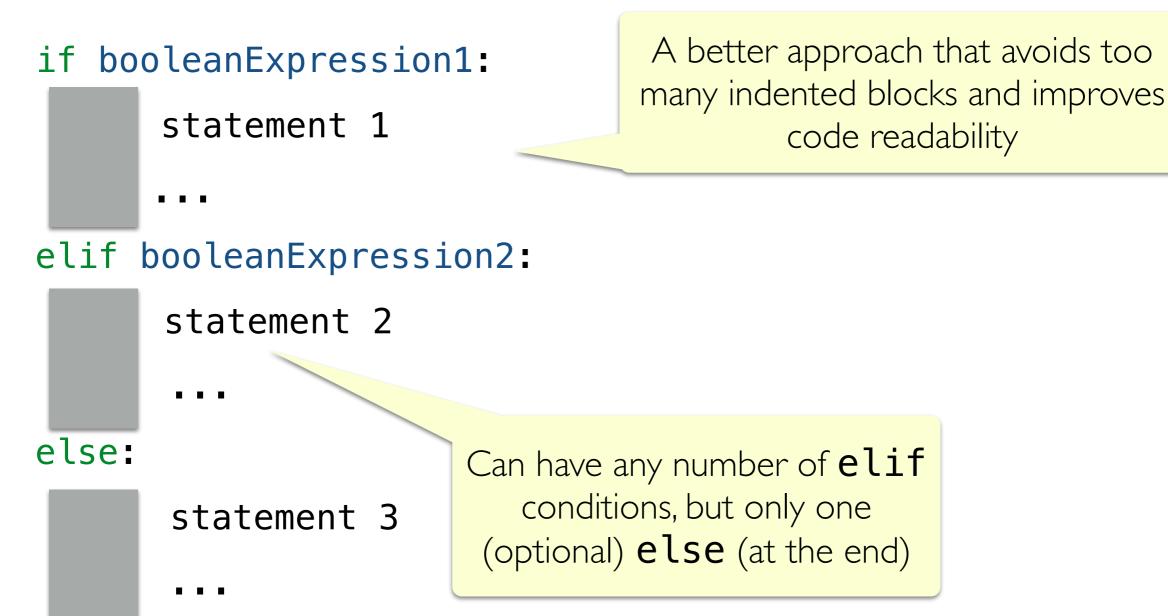

#### Attempt 3: Chained Conditionals

- We can chain together any number of elif blocks
- The else block is optional (not a required part of the syntax)

```
def weather3(temp):
    if temp > 80:
        print("It is a hot one out there.")
    elif temp >= 60:
        print("Nice day out, enjoy!")
    elif temp >= 40:
        print("Chilly day, wear a sweater.")
    else:
        print("Its freezing out, bring a winter jacket!")
```

#### Flow Diagram: Chained Conditionals

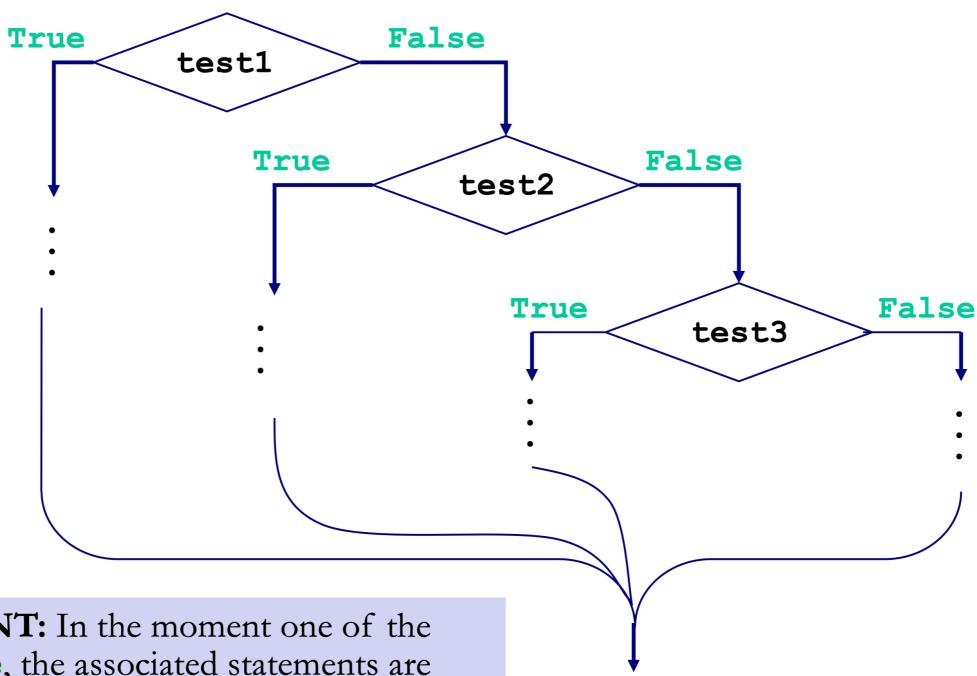

**IMPORTANT:** In the moment one of the tests is **True**, the associated statements are executed and the chained conditional is exited. Only in the case when tests are False, we continue checking to find a True test.

#### Takeaways

- Chained conditionals avoid messy nested conditionals
- Chaining reduces complexity and improves readability
- Since only one branches in a chained if-elif-else block evaluates to True, using them avoids unnecessary checks incurred by chaining if statements one after the other

## CS Colloquium Today

- Almost Every Friday
- Time: **2:35pm**
- Normal Location: TCL 123 (Wege Auditorium)
- Today: Thesis Proposals (Part 2)

# Next Time: Leap Year Function

#### Exercise: leapYear Function

- Let's write a function leapYear that takes a year (int) as input, and returns True if year is a leap year, else returns False
- When is a given year a leap year?
  - "Every year that is exactly divisible by four is a leap year, except for years that are exactly divisible by 100, but these centurial years are leap years, if they are exactly divisible by 400."

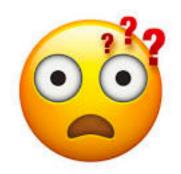

How do we structure this logic using booleans and conditionals?

#### Exercise: leapYear Function

- Let's write a function leapYear that takes a year (int) as input, and returns True if year is a leap year, else returns False
- When is a given year a leap year?
  - "Every year that is exactly divisible by four is a leap year, except for years that are exactly divisible by 100, but these centurial years are leap years, if they are exactly divisible by 400."

    Decomposition!
  - If year is **not** divisible by 4: year is not a leap year
  - Else (divisible by 4) and if **not** divisible by 100: is a leap year
  - Else (divisible by 4 and by 100) and **not** divisible by 400: not a leap year
  - Else (if we make it to here must be divisible by 400): is a leap year